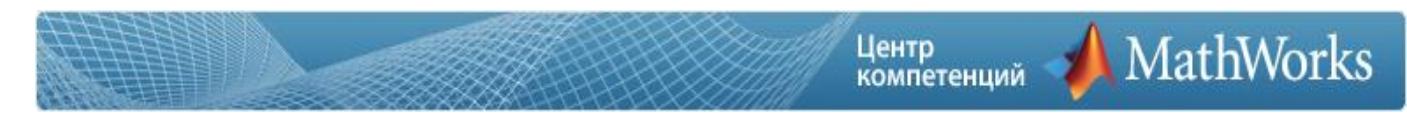

# **SLCM: Моделирование систем связи в Simulink**

# **Краткое описание**

Продолжительность:

- Астрономических часов 8.
- $\overline{\text{I}}$ ней 1.

Аннотация:

Этот 1-дневный практический курс демонстрирует использование продуктов MathWorks при разработке коммуникационных систем. Рассматриваются все этапы преобразования сигнала, которые происходят в системе связи при выполнении передачи от пользователя к пользователю с использованием [Simulink,](http://sl-matlab.ru/services/products/detail.php?ID=423&list=c) [Communications System Toolbox](http://matlab.ru/services/products/detail.php?ID=443&list=c) и [Signal Processing Toolbox.](http://matlab.ru/services/products/detail.php?ID=442&list=c)

Чему вы научитесь:

- Построение систем связи с использованием Communications System Toolbox.
- Анализ уровня ошибок (BER) в системах связи.
- Моделирование с учетом искажений в канале связи.
- Разработка алгоритмов приемника.

# **Программа курса**

Модуль 1. Амплитудная модуляция с использованием Simulink.

Обзор тем Simulink, необходимых для прохождения модуля. Будет построена система с амплитудной модуляцией, для демонстрации основных приемов работы с Simulink.

- Создание простой АМ модели в Simulink.
- Создание подсистемы.
- Визуализация сигнала во временной и в частотной области.
- Работа с данными MATLAB.
- Работа с моделью из командной строки.

Модуль 2. Моделирование с использованием Communication System Toolbox.

Задача: используя Communication System Toolbox построить модель QPSK модема и ознакомиться с различными инструментами визуализации, которые включены в Blockset.

- Введение в Communication System Toolbox.
- Создание модели QPSK-передатчика.
- Создание источника случайных данных.
- Frame-Based обработка.
- **QPSK модулятор.**
- Отображение сигнала, представленного в комплексном виде.
- Использование сглаживающих фильтров.
- Глазковая диаграмма.
- Создание приемника.
- Расчет задержки системы.
- Расчет уровня ошибок (BER) системы.

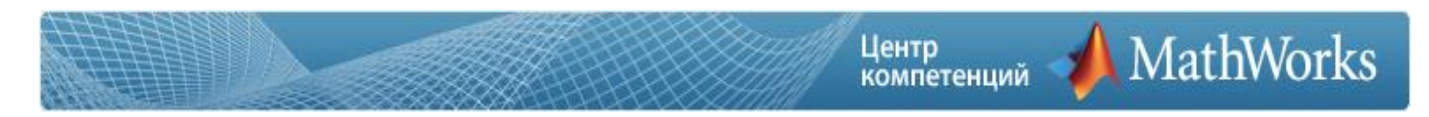

### Модуль 3. Анализ систем связи.

Задача: проанализировать уровень ошибок (BER) системы связи, написав скрипты MATLAB и используя инструмент BERTool.

- Анализ производительности системы и построение кривой BER.
- Автоматизация анализа производительности: использование скриптов.
- Добавление в канал связи белого гауссова шума (AWGN).
- Добавление схемы канального кодирования.
- Автоматизация анализа производительности: использование инструмента BERTool.
- Расчет теоретического уровня ошибок (BER).
- Полуаналитическая техника расчета BER.
- Использование моделирования для расчета BER.
- Управление инструментом BERTool: функции MATLAB.

### Модуль 4. Искажения в канале связи и построение приемников.

Задача: Добавить искажения в канале связи и блоки компенсации искажений, провести тестирование производительности приемника.

- Учет в модели смещения фазы и частоты.
- Корректировка фазы и частоты, используя DQPSK модуляцию.
- Блок восстановления фазы.
- Учет в модели смещения по времени.
- Блоки символьной синхронизации.
- Учет эффектов многолучевого распространения.
- Реализация эквалайзера с помощью блока Embedded MATLAB.